VMS Software Inc. Burlington, MA. VSI SSL111 Version 1.1-1N for OpenVMS Installation Guide and Release Notes March 2022 This document contains hardware and software prerequisites, installation instructions, post-installation tasks, instructions for building your application, the VSI SSL111 directory structure, and release notes for VSI SSL111 Version 1.1-1N for OpenVMS. The information in this file applies to VSI SSL111 running on OpenVMS Alpha servers. VSI SSL111 Version 1.1-1N for OpenVMS is based on Open Source OpenSSL version 1.1.1n from OpenSSL.org. Vulnerabilities CVE/CAN: Please refer OpenSSL websites: https://www.openssl.org/news/vulnerabilities.html ------------------------------------------------------------------- Installation Requirements and Prerequisites ------------------------------------------------------------------- The following sections list hardware and disk space requirements, and ftware prerequisites. Hardware Prerequisites - Disk Space Requirements The VSI SSL111 for OpenVMS kit requires approximately 200,000 blocks of working disk space to install. Once installed, the software occupies approximately 170,000 blocks of disk space. Software Prerequisites VSI SSL111 V1.1-1N for OpenVMS requires the following software. Operating System VSI OpenVMS Alpha server Version 8.4-1H1 or later. Account Quotas and System Parameters There are no specific requirements for account quotas and system parameters for installing or using VSI SSL111 for OpenVMS. New Features in VSI SSL111 Version 1.1-1N for OpenVMS VSI SSL111 Version 1.1-1N for OpenVMS is based on Open Source penSSL Version 1.1.1 stream. Coexistence and major changes between VSI SSL V1.4, VSI SSL1, and VSI SSL111 V $\,\,\perp\,$ .1

--------------------------------------------------------------------------------- The SSL product name has been changed to SSL111 to allow VSI SSL V1.4, (based <code>benSSL 0.9.8</code> stream), <code>SSL1</code> based on <code>OpenSSL 1.0.2</code> stream), and <code>VSI SSL111</code> <code>V1 $\mid$ .1</code> (based on OpenSSL 1.1.1 stream) to coexist on the same system.

VSI recommends that VSI SSL111 V1.1, VSI SSL1, and VSI SSL V1.4 products be installed until any applications dependent on VSI SSL have been recompiled and relinked against VSI SSL111.

Once all the dependent products or components have been successfully migrated to VSI SSL111 V1.1, the earlier VSI SSL V1.4 and SSL1 kits can be removed. Following is a snapshot of co-existence: \$ PROD SHOW PROD SSL\* RODUCT **EXAMPLE STATE** RODUCT ------------------------------------ ----------- --------- VSI AXPVMS SSL V1.4-503 Full LP Installed VSI AXPVMS SSL1 V1.0-2UA Full LP Installed VSI AXPVMS SSL111 V1.1-1N Full LP Installed 3 items found Logical names: All the logical names associated with VSI SSL111 V1.1 are prefixed with SSL111\$. The following is a comparison of system-level logical names that are defined for VSI SSL V1.4 and VSI SSL111 V1.1 (a similar comparison can be made between SSL111 and SSL1): VSI SSL V1.4-503 Logicals VSI SSL111 V1.1-1N Logicals "OPENSSL" = "SSL\$INCLUDE:" "OPENSSL" = "SSL111\$INCLUDE:" "SSL\$CERT" = "SSL\$ROOT:[DEMOCA.CERTS]" "SSL111\$CERT" = "SSL111\$ROOT:[DEMOCA.CERTS]" "SSL\$CERTS" = "SSL\$ROOT:[DEMOCA.CERTS]" "SSL111\$CERTS" = "SSL111\$ROOT:[DEMOCA.CERTS]" "SSL\$COM" = "SSL\$ROOT:[COM]" "SSL111\$COM" = "SSL111\$ROOT:[COM]" "SSL\$CONF" = "SSL\$ROOT:[DEMOCA.CONF]" "SSL111\$CONF" = "SSL111\$ROOT:[DEMOCA.CONF]" "SSL\$CRL" = "SSL\$ROOT:[DEMOCA.CRL]" "SSL111\$CRL" = "SSL111\$ROOT:[DEMOCA.CRL]" "SSL\$EXAMPLES" = "SYS\$COMMON:[SYSHLP.EXAMPLES.SSL]" "SSL111\$EXAMPLES" = 'SYS\$COMMON:[SYSHLP.EXAMPLES.SSL111]"<br>'SSL\$EXE" = "SSL\$ROOT:[ALPHA\_EXE]"<sub>\_\_</sub> "SSL\$EXE" = "SSL\$ROOT:[ALPHA\_EXE]" "SSL111\$EXE" = "SSL111\$ROOT:[ALPHA\_EXE]" "SSL\$INCLUDE" = "SSL\$ROOT:[INCLUDE]" "SSL111\$INCLUDE" = "SSL111\$ROOT:[INCLUDE]" "SSL\$KEY" = "SSL\$ROOT:[DEMOCA.CERTS]" "SSL111\$KEY" = "SSL111\$ROOT:[DEMOCA.CERTS]" "SSL\$KEYS" = "SSL\$ROOT:[DEMOCA.CERTS]" "SSL111\$KEYS" = "SSL111\$ROOT:[DEMOCA.CERTS]" "SSL\$PRIVATE" = "SSL\$ROOT:[DEMOCA.PRIVATE]" "SSL111\$PRIVATE" = "SSL111\$ROOT:[DEMOCA.PRIVATE]" "SSL\$ROOT" = "SYS\$SYSDEVICE:[VMS\$COMMON.SSL.]" "SSL111\$ROOT" = "SYS\$SYSDEVICE:[VMS\$COMMON.SSL111.]" These logical names get defined by invoking SYS\$STARTUP:SSL\$STARTUP.COM and SYS\$STARTUP:SSL111\$STARTUP.COM startup command procedures respectively. The logical name "OPENSSL" is mainly used to identify the OpenSSL header file location for building a product against OpenSSL. When VSI SSL V1.4, VSI SSL1, and VSI SSL111 V1.1 versions co-exist, the "OPENSSL" logical name will be pointed to the version of product that was started last. If there are any custom command procedures on your system using or "SSL1\$..." logical names, ensure that they are modified to use "SSL111\$..." logical names when migrating from VSI SSL V1.4 or VSI SSL1 to VSI SSL111 V1.1. Directory names: The top level directory structure for VSI SSL111 V1.1 is SYS\$SYSDEVICE:[VMS\$COMMON.SSL111]. The top level directory structures for VSI SSL V1.4 and VSI SSL1 (if installed) remain as SYS\$SYSDEVICE:[VMS\$COMMON.SSL] and SYS\$SYSDEVICE:[VMS\$COMMON.SSL1], respectively.

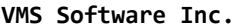

## VSI SSL111 V1.1 example programs are located in SYS\$COMMON:[SYSHLP.EXAMPLES.SSL111] directory.

If there are any custom command procedures on your system referencing the "[SSL]" or "[SSL1]" directories, ensure that they are modified to use the new "[SSL111]" directory when migrating from VSI SSL V1.4 or VSI SSL1 to VSI SSL111 V1.1.

Command procedure names:

The relevant command procedure names are prefixed with "SSL111" for the VSI SSL111 V1.1 product. For example:

SYS\$STARTUP:SSL111\$STARTUP.COM SSL111\$COM:SSL111\$CERT\_TOOL.COM

Command procedures for VSI SSL V1.4 and VSI SSL1 are prefixed with "SSL" and "SSL1", respectively.

If there are any custom command procedures on your system invoking "SSL\$..." or "SSL1\$..." command procedures, ensure that they are modified to invoke "SSL111\$..." command procedures when migrating from VSI SSL V1.4 or VSI SSL1 to VSI SSL111 V1.1.

Library names:

Library names for VSI SSL111 V1.1 are prefixed with SSL111\$ as follows:

 SYS\$SHARE:SSL111\$LIBSSL\_SHR.EXE SYS\$SHARE:SSL111\$LIBCRYPTO\_SHR.EXE SYS\$SHARE:SSL111\$LIBSSL\_SHR32.EXE SYS\$SHARE:SSL111\$LIBCRYPTO\_SHR32.EXE

Library names for VSI SSL V1.4 and VSI SSL1 remain unchanged:

 SYS\$SHARE:SSL\$LIBSSL\_SHR.EXE SYS\$SHARE:SSL\$LIBCRYPTO\_SHR.EXE SYS\$SHARE:SSL\$LIBSSL\_SHR32.EXE SYS\$SHARE:SSL\$LIBCRYPTO\_SHR32.EXE

 SYS\$SHARE:SSL1\$LIBSSL\_SHR.EXE SYS\$SHARE:SSL1\$LIBCRYPTO\_SHR.EXE SYS\$SHARE:SSL1\$LIBSSL\_SHR32.EXE SYS\$SHARE:SSL1\$LIBCRYPTO\_SHR32.EXE

pplications that are linked with VSI SSL V1.4 or VSI SSL1 will continue using VSI SSL V1.4 or VSI SSL1 libraries and applications that are linked with VSI SSL111 V1.1 product will use the new libraries shipped with VSI SSL111 product.

The logical name "OPENSSL" is used commonly by VSI SSL111 V1.1, VSI SSL1, and VSI SSL V1.4. Care must therefore be taken to identify that this logical name is defined to the appropriate path (SSL111\$INCLUDE:, SSL1\$INCLUDE: or SSL\$INCLUDE:) before rebuilding applications.

Migrate certificate store from VSI SSL V1.4 or VSI SSL1 to VSI SSL111 V1.1:

 - The top level directory structure of VSI SSL111 V1.1 is modified to SYS\$SYSDEVICE:[VMS\$COMMON.SSL111] from SYS\$SYSDEVICE:[VMS\$COMMON.SSL] or

```
VMS Software Inc. Burlington, MA.
     SYS$SYSDEVICE:[VMS$COMMON.SSL1] (Which are the top level directories for
   VSI SSL 1.4 and VSI SSL1 respectively).
   In case there is a certificate store manually created in 
   SYS$SYSDEVICE:[VMS$COMMON.SSL.DEMOCA...] or SYS$SYSDEVICE:[VMS$COMMON.SSL1.DEMOCA...], 
  copy the certificate store to SYS$SYSDEVICE:[VMS$COMMON.SSL111.DEMOCA...].
  In a certificate store, the certificate files will have names of the form
    "hash.0" or will have symbolic links to names of this form (where "hash" is 
  the hashed certificate subject name; see the -hash option of the openssl x509
   utility).
   From VSI SSL V1.4 or VSI SSL1 to VSI SSL111 V1.1, this hash is modified
  from the MD5 to the SHA-1 algorithm. Due to this modification, validation of
   certificates will fail with SSL111 if we use the same hash names.
   Manually rename the certificate file name to use the new hash.
   An example of moving a certificate from VSI SSL V1.4 to VSI SSL111 V1.1 is
   as follows:
        a) Assume we have VSI SSL V1.4 installed and had created a certificate 
           store in SSL$ROOT:[DEMOCA.CERTS].
       b) Assume we have a certificate file 438F16D6.0 in
 SSL$ROOT:[DEMOCA.CERTS]. The name "438F16D6" of this certificate
 file is the MD5 hash of the certificate subject.
             $ @SSL$COM:SSL$UTILS
             $ openssl x509 -hash -in SSL$ROOT:[DEMOCA.CERTS]438F16D6.0
              438F16D6
              -----BEGIN CERTIFICATE-----
              MIIB9zCCAWACCQC1TifkDidaxTANBgkqhkiG9w0BAQUFADBAMQswCQYDVQQGEwJV
              UzELMAkGA1UECgwCSFAxDTALBgNVBAsMBFNUU0QxFTATBgNVBAMMDENBIEF1dGhv
              cml0eTAeFw0xNTExMjYyMTI3NThaFw0yMDExMjQyMTI3NThaMEAxCzAJBgNVBAYT
              AlVTMQswCQYDVQQKDAJIUDENMAsGA1UECwwEU1RTRDEVMBMGA1UEAwwMQ0EgQXV0
              aG9yaXR5MIGfMA0GCSqGSIb3DQEBAQUAA4GNADCBiQKBgQC3v+0ecrW2nbQ7ASwe
              6hNeCPyixt6FdqnADVTVAws7TG70JFtVPK6pbc81grwJZPbJn1oAxTGMLLiANr/Y
              XPlU73OUG+rrSiirq5fhWjVrD6M+yK9XHo6qnjMVUuwXITc8Sxr1xzDb/nOBX1+L
              qkzGIX/4hvc4ko4OZ8mhKkEauwIDAQABMA0GCSqGSIb3DQEBBQUAA4GBAJetkXxW
 YSi/crNHg+vSPiK1QA/KwLKDSNFDNazyvM9toswa9yA6U6ZBal0WCTj9efOi8Rbd
 l1AH7HEUXUTccIrjlzOVsO4safWGt/wpyHNMZGAxA25Dd8fQbf9GpAvooaSPrdJU
              u23fgeoXF3GcLYd/hog/yhpOq1w+BsA+nVi+
              -----END CERTIFICATE-----
\bullet \bullet b) Now after installing VSI SSL111 V1.1, executing the
           "openssl x509 -hash" command from SSL111 gives "37d8de08" which is 
           a SHA-1 hash of the certificate subject.
             $ @SSL111$COM:SSL111$UTILS
             $ openssl x509 -hash -in SSL$ROOT:[DEMOCA.CERTS]438F16D6.0
              37d8de08
              -----BEGIN CERTIFICATE-----
              MIIB9zCCAWACCQC1TifkDidaxTANBgkqhkiG9w0BAQUFADBAMQswCQYDVQQGEwJV
 UzELMAkGA1UECgwCSFAxDTALBgNVBAsMBFNUU0QxFTATBgNVBAMMDENBIEF1dGhv
 cml0eTAeFw0xNTExMjYyMTI3NThaFw0yMDExMjQyMTI3NThaMEAxCzAJBgNVBAYT
 AlVTMQswCQYDVQQKDAJIUDENMAsGA1UECwwEU1RTRDEVMBMGA1UEAwwMQ0EgQXV0
              aG9yaXR5MIGfMA0GCSqGSIb3DQEBAQUAA4GNADCBiQKBgQC3v+0ecrW2nbQ7ASwe
              6hNeCPyixt6FdqnADVTVAws7TG70JFtVPK6pbc81grwJZPbJn1oAxTGMLLiANr/Y
 XPlU73OUG+rrSiirq5fhWjVrD6M+yK9XHo6qnjMVUuwXITc8Sxr1xzDb/nOBX1+L
 qkzGIX/4hvc4ko4OZ8mhKkEauwIDAQABMA0GCSqGSIb3DQEBBQUAA4GBAJetkXxW
```
YSi/crNHg+vSPiK1QA/KwLKDSNFDNazyvM9toswa9yA6U6ZBal0WCTj9efOi8Rbd

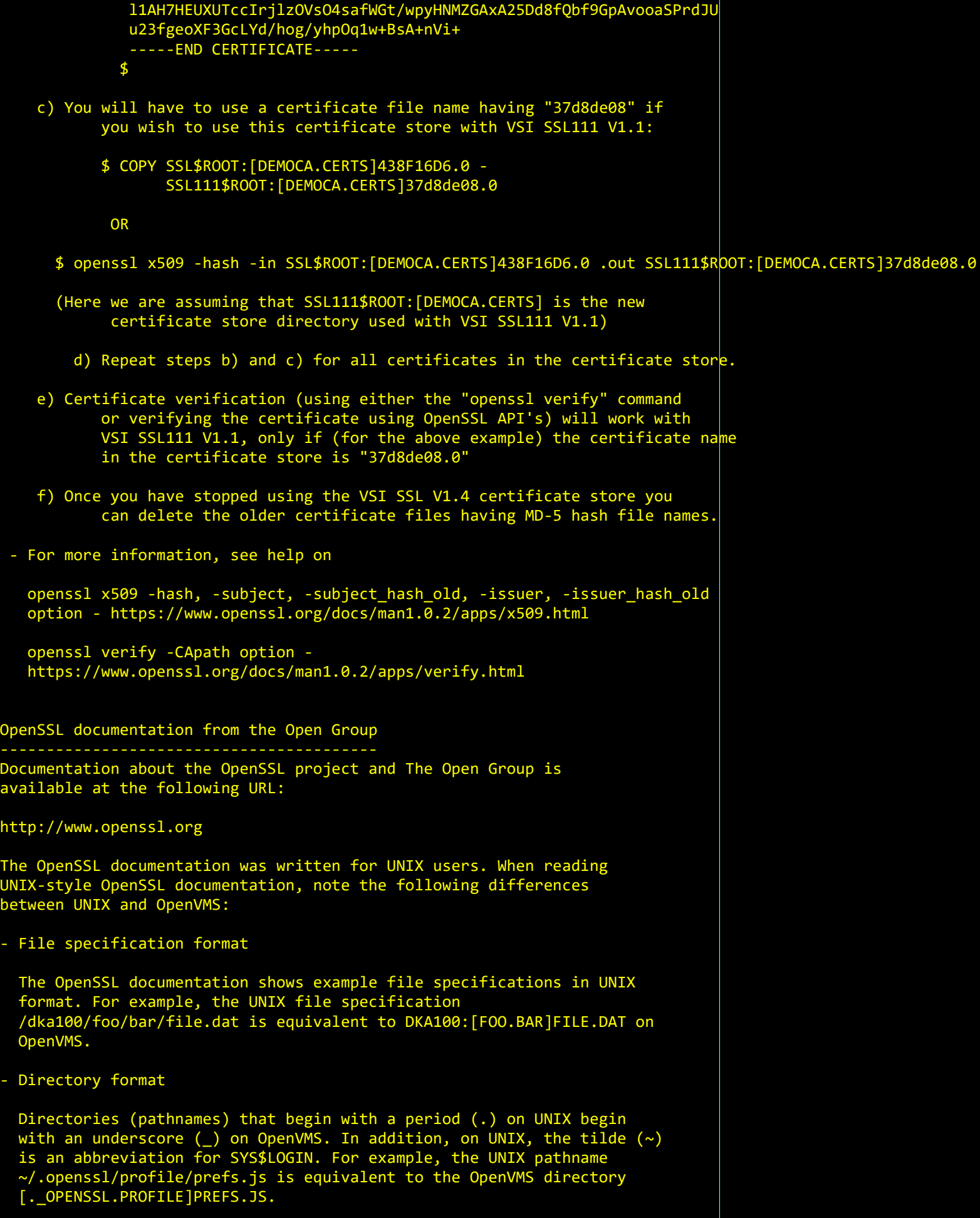

VMS Software Inc. **Burlington, MA.** 

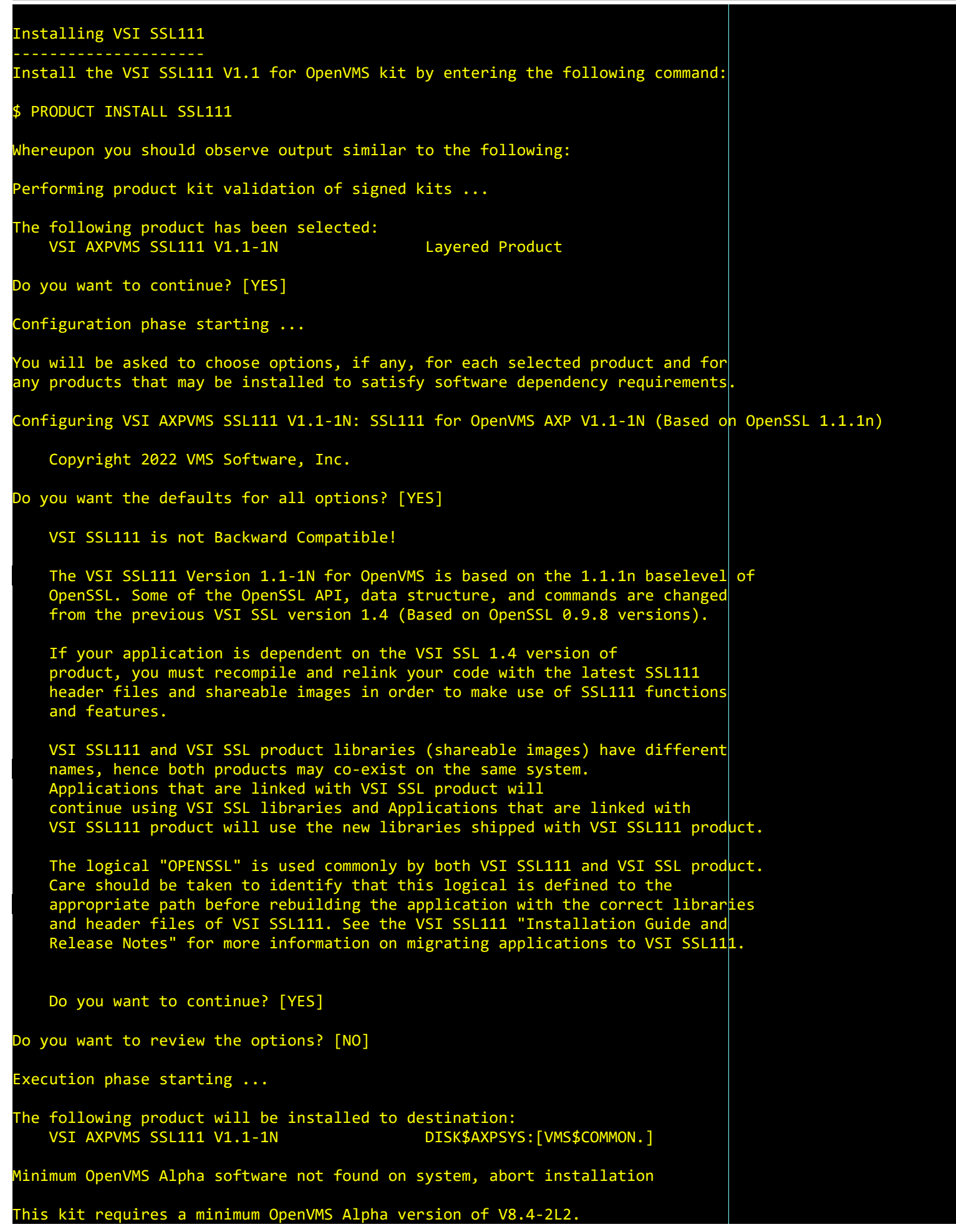

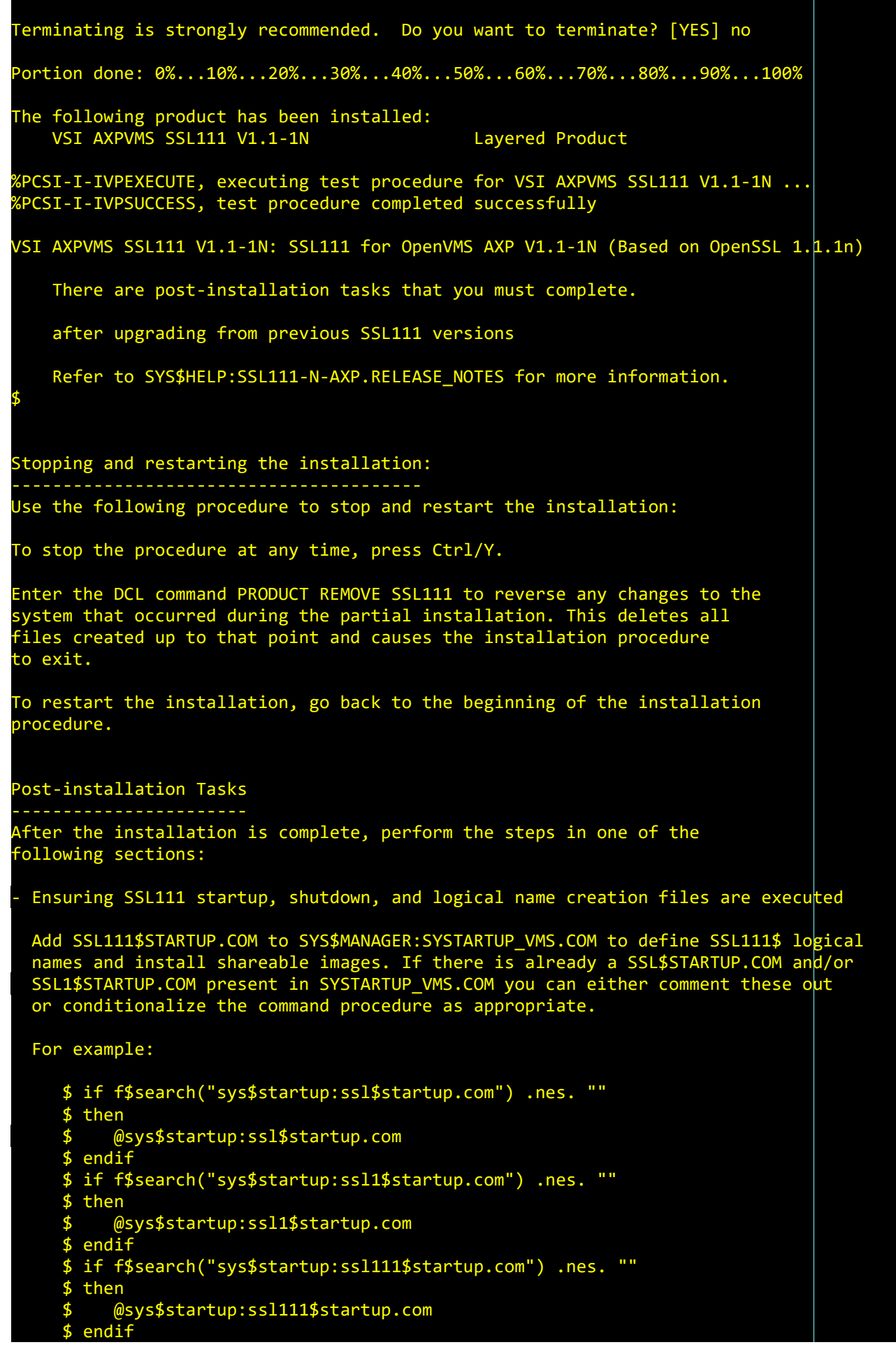

 The SSL111\$STARTUP.COM, SSL1\$STARTUP.COM and SSL\$STARTUP.COM startup command procedures in the above example will automatically define the SSL111\$, SSL1, and SSL\$ executive-mode logical names in the SYSTEM logical name table and will install into memory the SSL111, SSL1, and SSL 1.4 shareable images that reside in the [SYSLIB] directory. Ensure that the SSL111\$STARTUP.COM command procedure is invoked after invoking SSL\$STARTUP.COM or SSL1\$STARTUP.COM. The command procedures define a common logical "OPENSSL" that points to the include (header) file directory used when building applications using OpenSSL. Invoking SSL111\$STARTUP.COM last ensures that the logical is defined to correctly point to the latest VSI SSL111 1.1 header files. Also, add SSL111\$SHUTDOWN.COM to SYS\$MANAGER:SYSHUTDWN.COM to remove installed images and deassign the SSL111\$ logical names at system shutdown. If there i $\mathsf s$  a SSL\$SHUTDOWN.COM and/or SSL1\$SHUTDOWN.COM already present in SYS\$MANAGER:SYSHUTDWN.COM, conditionalize the script as appropriate. For example: \$ if f\$search("sys\$startup:ssl\$shutdown.com") .nes. "" \$ then \$ @sys\$startup:ssl\$shutdown.com \$ endif \$ if f\$search("sys\$startup:ssl1\$shutdown.com") .nes. "" \$ then \$ @sys\$startup:ssl1\$shutdown.com \$ endif \$ if f\$search("sys\$startup:ssl111\$shutdown.com") .nes. "" \$ then \$ @sys\$startup:ssl111\$shutdown.com \$ endif Please refer to "Logical names" under section "Coexistence and major changes between VSI SSL V1.4, VSI SSL1, and VSI SSL111 V1.1" in this document. Define the foreign commands that use the OpenSSL utility OPENSSL.EXE such as openssl, ca, enc, req, and X509, by entering the following command: \$ @SSL111\$COM:SSL111\$UTILS Updated VSI SSL111 files requiring attention Systems with custom changes to SSL or SSL1 command procedures may need to replicate those changes in the SSL111 command procedures. If so, perform the following actions where appropriate: - Copy any manual changes done to the site-specific startup command procedures SSL\$COM:SSL\$SYSTARTUP.COM or SSL1\$COM:SSL1\$SYSTARTUP.COM to SSL111\$COM:SSL111\$SYSTARTUP.COM. - If SYS\$STARTUP:SSL\$STARTUP.COM or SYS\$STARTUP:SSL1\$STARTUP.COM have any manual changes, ensure that these changes are copied to the site-specific startup command procedure SSL111\$COM:SSL111\$SYSTARTUP.COM. This command procedure will be invoked by SYS\$STARTUP:SSL111\$STARTUP.COM. - Copy any manual changes done to the site-specific shutdown command procedures SSL\$COM:SSL\$SYSHUTDOWN.COM or SSL1\$COM:SSL1\$SYSHUTDOWN.COM to SSL111\$COM:SSL111\$SYSHUTDOWN.COM.

- If SYS\$STARTUP:SSL\$SHUTDOWN.COM or SYS\$STARTUP:SSL1\$SHUTDOWN.COM have any

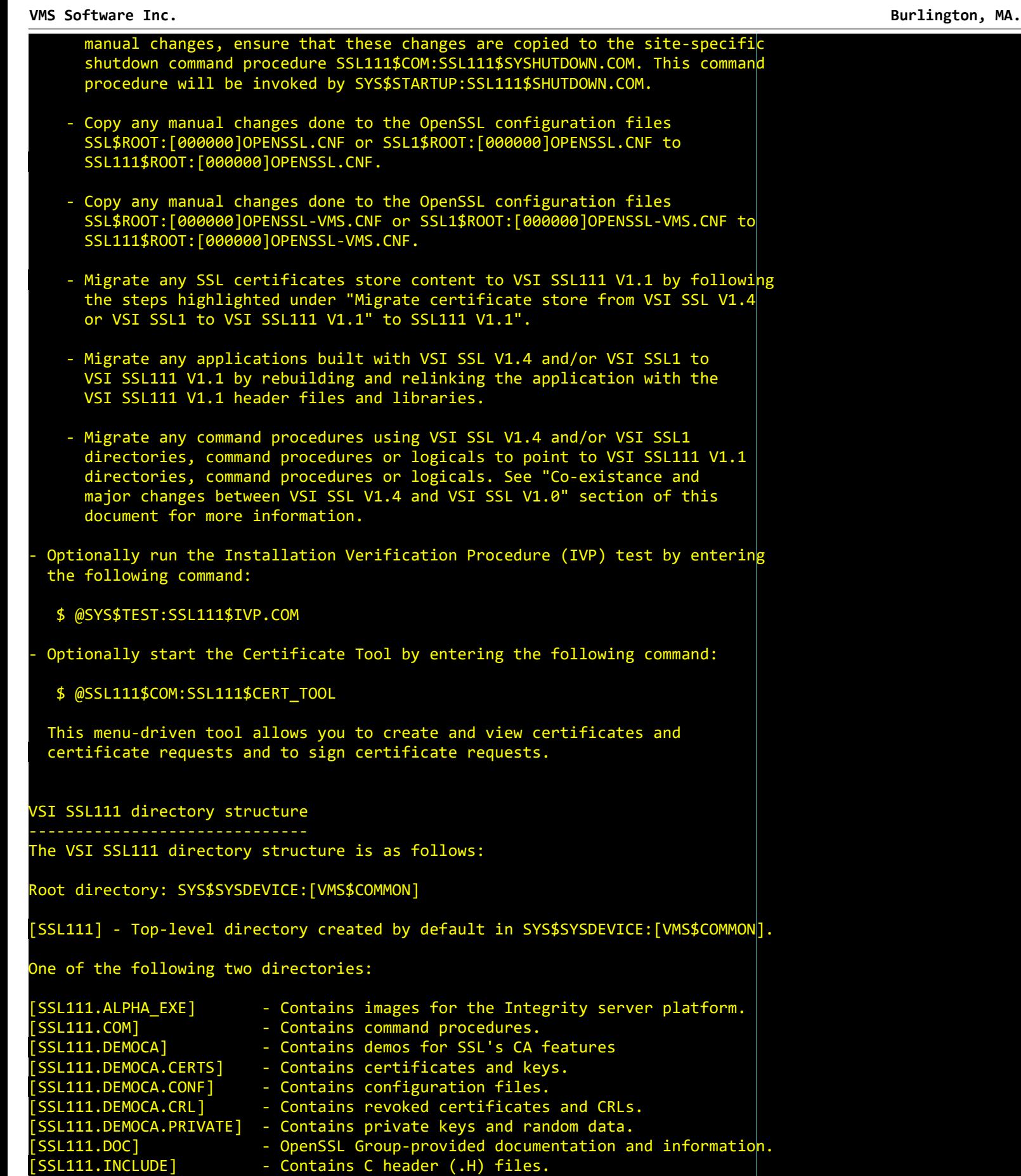

- 
- [SSL111.LIB] Contains static libraries (.OLB) files.<br>[SSL111.TEST] Contains files used during the Installa<sup>.</sup> - Contains files used during the Installation Verification Procedure (IVP).
- [SYS\$STARTUP] Contains startup and shutdown templates and files.
- [SYSHLP] Contains release notes.

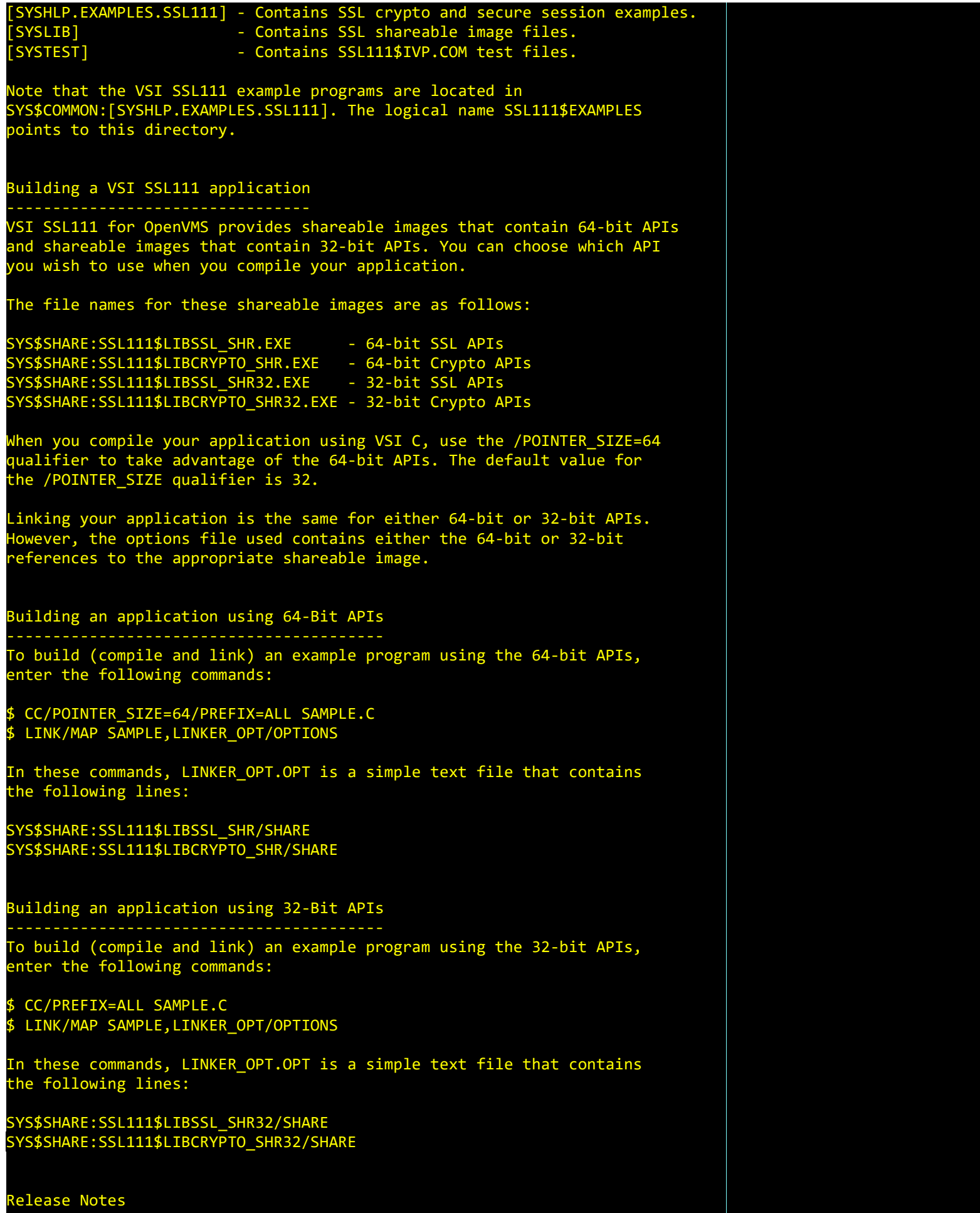

VMS Software Inc. Burlington, MA.

-------------

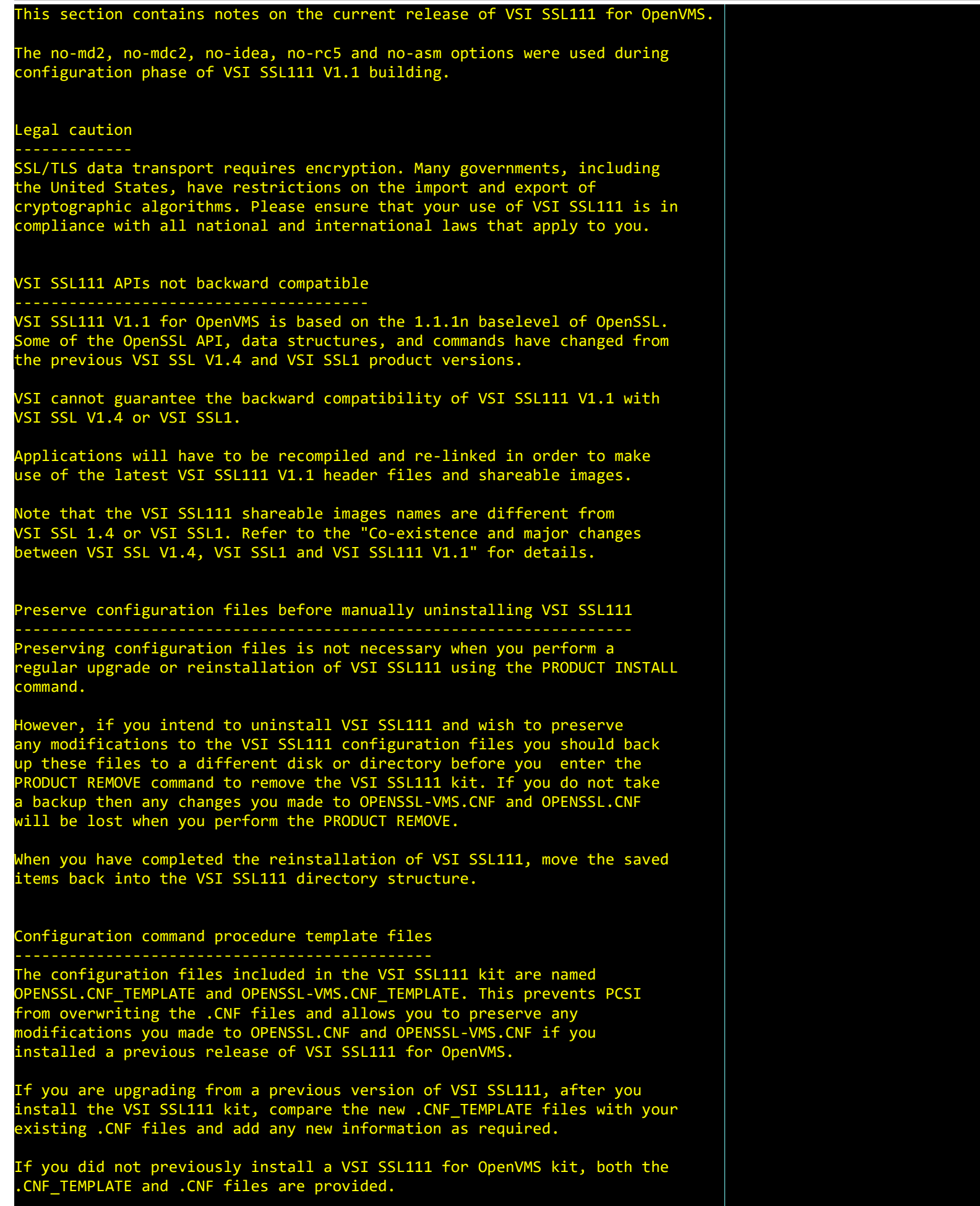

 $\mathbb{R}^n$ 

n)

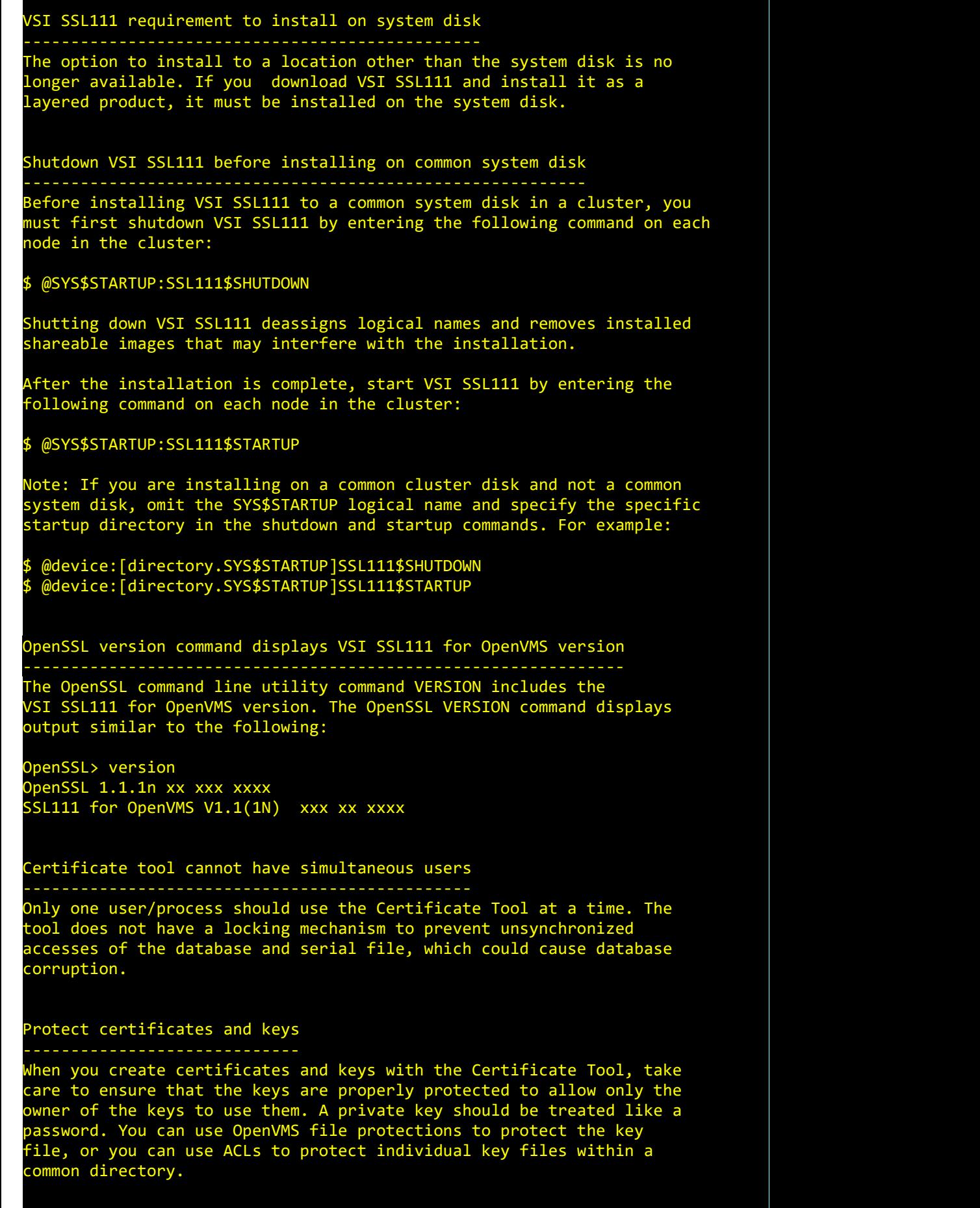

Environment Variables ---------------------

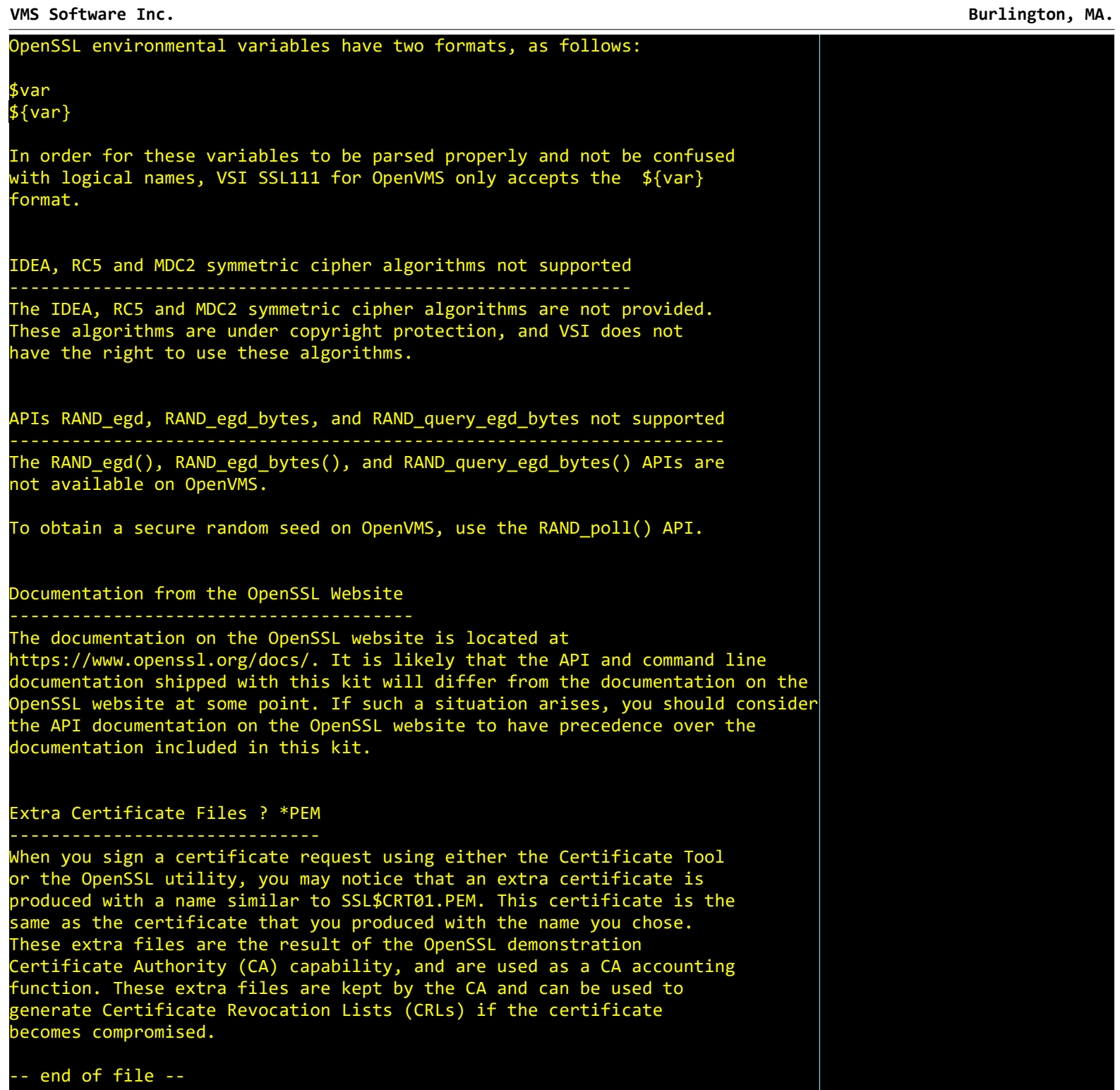